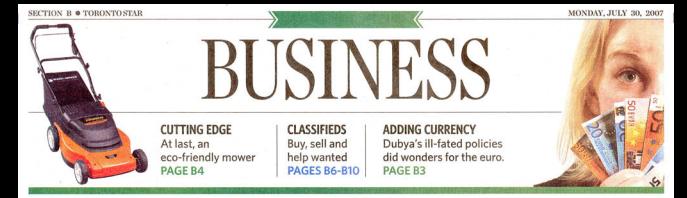

### **Traders holding their breath after rout**

Worst week in years saw stock markets around the world shed some \$2 trillion in value in days

Nervous traders return to the pits this morning hoping the worst is over after last week's \$2 trillion global stock market rout.

North American markets had their worst week in almost five years, with the Toronto Stock Exchange losing 834 points, or 5.72 per cent and the Dow Jones industrials losing 585.53 points or 4.2 per cent for the week

The slide started right after both markets hit a record high July 19 that had taken them up about 13 per cent since the start of the year.

A big reason for the surge had been a wave of corporate acquisitions, financed in large part by cheap money. But last week, this wave crested

"What we're seeing is the global re-rating of risk," said John Johnston, chief strategist for the Harbour Group at RBC Dominion Securities.

The group of banks raising funds for the private-equity purchase of automaker Chrysler postponed a \$12 billion (US) dabt offer after investors hallced at its terms. The

banks were forced to assume the risk themselves after failing to unload the debt on to outsiders.

Underwriters were also rep to have put off a sale of \$3.1 billion in notes to fund the leveraged hi notes to tund the reveraged<br>buyout of General Motor Corp.'s Allison Transmission unit. And Cadbury Schweppes PLC extended the timetable for bids on its U.S. beverage unit because of "extreme volatility" on debt markets.

All this came amid mounting concern that sluggish U.S. home sales and continued defaults in subprime loans would spur wider debt de-**Guilts** 

Johnston said the sudden risk aversion has much to do with a jump in bond yields in recent weeks that saw the benchmark U.S. Treasury run up to just over 5.3 per cent.

He also pointed out that rising bond yields make stocks less attractive because "you can park your money and get 5 per cent without any risk in the U.S., 4 per cent without any risk in the curo zone and 4.5 per cent in Canada."

Investors, of course, wonder how long the market's losses will go on and the answer is it could be a while.

"The key signal has always been when the Fed cuts rates - that's the moment the downdraft in equities is over haransa un don't know if it's a bear market yet," said Johnston.

But so far the U.S. Federal Reserv has indicated it will ease the cost of money only if it becomes a major risk to the U.S. economy or the financial system, he said - "and the blood will be dry then."

Before that, markets will be test ing technical support levels before people feel confident enough to en gage in serious bargain hunting.

"The next hurdle where you start thinking about it is the 200-day moving average, 13,200 give or take a little," said Johnston, who noted that the TSX suffered a 13 per cent slide last summer before breaking through to another year of strong

MARKETS confinued on 82

# Putting 'bling' into buildings

### With \$10 million in sales Toronto's Soheil Mosun is ready to take the next step

#### TONY VAN ALPHEN

Craftsman and entrepreneur Soheil Mosun is fond of saying that you can't soar like an eagle if you flock with turkeys.

Mosun and his two sons, Darius and Cyrus, want their unique business of making unique high-end building fixtures take off into something much bigger.

Toronto-based Soheil Mosun Ltd. has pro duced everything from elevator interiors and fences to staircases, signs, sculptures and even major trophies during the last 35 years.<br>In essence, the firm makes jewellery for high-end developments. It's the "bling" in buildings.

But the family company, which gen annual sales of more than \$10 million, has matured to the point where the owners are looking at capitalizing on their expertise so the firm can co-ordinate entire projects from the concept and architectural phase to designing, building and manufacturing.

"What we need to do now is make the big jump," says Darius Mosun, the firm's chief executive officer. "Our company is at a fork in the road. We want to really be a developer. We've evolved to the point where we can take a concept and really build the structure in its entirety.

Mosun, his brother and father believe they have the talent to bring architects, designers, engineers, manufacturers and builders together to realize unique, challenging highend projects on budget.

ena projects on ouaget.<br>In the end, everyone makes a reasonable<br>profit and there aren't construction problems, legal disputes and cost overruns that plague many developments, Mosun said.

"There are few firms like this in the world," he said. "We have the experience and the 'out of the box' thinking to do these projects. We've proven it."

The firm, whose work graces famous landrks around the world including cathedrals, universities, hotels and corporate headquarters, is searching for financing and the right partner - one who shares the same values and work ethic.

The Soheil trio has resisted an initial public offering that would tie it down to regulatory red-tape and the whims of impatient share holders eyeing the next quarterly earnings report

It's a situation that many family firms face when they consider breaking out into something much bigger, according to Brian Silverman, professor of strategic management at the Rotman School of Management at the University of Toronto.

Silverman said major growth requires an infusion of new capital and that means invest tors will have their own ideas on how to oper sta tha firm

te the mm.<br>A firm may reject equity capital and the accompanying divergent opinions, he added,<br>and turn to some form of financing or debt that could drive the business into bankruptcy

MOSLIN continued on R4

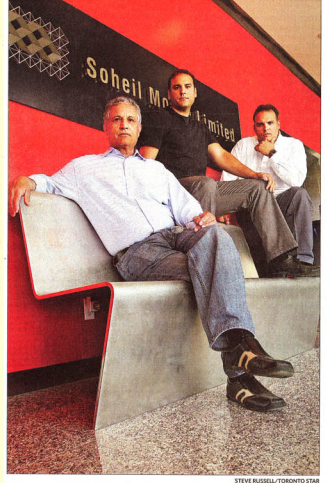

Soheil Mosun, front, with sons Cyrus and Darius, right, in lobby of company's Toronto office

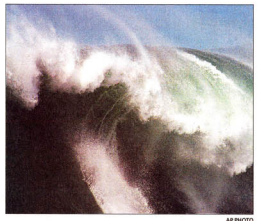

Canada's coasts and Nunavut have the potential to satisfy about a quarter of our annual electricity needs using ocean or tidal power systems.

## Catching the wave

Canada has a glorious opportunity to take lead in harnessing the ocean's immense fury

### **TYLER HAMILTON**

Some are bobbers, others are tur bines, and there are even models that move around like snakes.

They're all capable of harnessing electricity from the movement of our oceans, whether it's waves moving objects up and down or powerful tides that routinely push and pull.

wave or tidal power doesn't get

much attention in Canada, but technologies for extracting energy from ocean motion could end up following the same growth curves we have seen for wind and, more recently, solar power.

Canada's two coasts and Nunavut have the potential to generate more than 150 terawatt-hours of clean electricity a year using ocean or tidal power systems. This represents about a quarter of the country's annual electricity consumption, and the power would be predictable and constant - unlike wind and solar.

"Canada has the opportunity to be a leader in the long run on harning this vast renewable resource in a cost-effective veliable www" socording to Gouri Bhuyan, director of civil infrastructure and alternave energy technologies at Surrey. **BC.**-based Powertech Labs Inc.

The question is whether we are taking advantage of this opportunity. On the surface it appears we're not, but behind the scenes there is activity going on. It may be a surprise to learn that Canada is the world's third-most active developer of ocean-energy technologie behind only the United States and the United Kingdom.

We joined the International Energy Agency's "Implementing Agreenent" on ocean energy systems

CLEAN continued on R4

### **Fixtures firm** at a crossroads

#### MOSUN from 81

because of onerous interest payments. Silverman eaid a family firm may

also require professional managers if it embarks on expansion to control costs until profits appear.

The managers may have their own vision, which can lead to bitter disputes about the "old way of doing things," he said.

Silverman also said there is risk with expansion because it mean new products, geographic areas and relationships

Often the competitive advantage of a firm in its initial business will not 'travel well' to the new busiss," he said.

Furthermore, Silverman said other firms that offer the same products or services will likely fight back. A rival might be extremely agw. if it feels the new co itor is vulnerable because of debt ints.

"If a firm's expansion into new markets leads it to, say, compete with its existing customers, then these customers are likely to respond by cutting off purchases, which can severely wound the firm "he noted

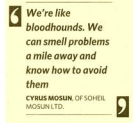

Silverman said all of these challenges are exacerbated in a family-<br>owned business where creativity is important.

The Mosuns are well aware of me of those pitfalls.

They hired professional managers several years ago to handle daily operations. It allows the trio to focus on servicing customers and dealing with new projects.

A couple of parties have talked to the Mosuns about buying the comnany. But after the bean counters. swooped in, the Mosuns rejected the idea because they felt it would stifle innovation and kill the com-

corporate culture "It felt like some people telling Mi

chelangelo to use less paint," said Darius Mosun. Their business is tricky to manage because it's not like an assembly

line where work tasks can be measured in seconds and products must have the same exacting specifications and quality. It's hard to pin down economies of scale.

At Sobeil Mosun Ltd., almost every order is different, with its ow set of requirements, challenges and

On a tour of the company's bustling 40,000-square-foot plant in suburban Etobicoke, Mosun shows off some of the artisans at work

Among the drill presses, water jet cutters and welding machines, a group of them are working on a spectacular dome of nine translucent alabaster and cast-glass sails for the Baha'i temple in Santiago, Chile

Another tradesperson is working on a special display booth for a Harry Rosen clothing store that will n sit outside First Canadian Place. Other workers are putting the finishing touches on outside signage for several companies, including a Royal Lepage real estate

Darius Soheil, the family promoter, is overseeing construction of the Jewish War Veterans Memorial in suburban North York while his brother Cyrus, the patient pragmatist, is managing the temple project in Chile

Meanwhile Mosun's father Soheil, the firm's founder and problem solver, is supervising the contract for interior fixtures at a new Tiffany & Co. jewelry store on Wall Street in Manhattan

Soheil Mosun, an Iranian-born German-trained tool-and-die maker, arrived in Toronto in 1966 with his suitcase and a few dollars. Mosun, who didn't speak English, started as a manual labourer but eventually found work as a maker of scaled models of city buildings.

He bought a table saw from Eaton's for a basement workshop which led to more intricate work on architectural models and the formation of the company with his wife

The firm moved from the family ent to a downtown work shop where it made more models,

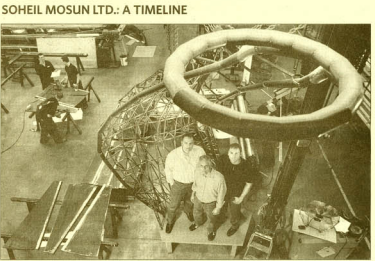

Darius, left, Soheil and Cyrus Mosun with a 1:6 scale model of one of nine wings for a Baha'i temple in Chile

A company's journey from a basement to the top of an elevator and beyond.

· 1966: Iranian-born Soheil Mosun errives in Toronto, Canada.

· 1970: Buys tablesaw for workshop to expand business of

scaled architectural models. · 1973: Incorporates company with

wife, Brigitta. Expands into fabrication including prototypes of auto thrush mufflers, computer housings and medical hardware. · 1976: First workshop opens on three floors of building on Dundas

· 1980: Moyes operations to new

nlant in Etobicoke · 1983: Develops architectural

acid etching facility that can put

trophies custom furniture and other items ranging from thrush m flers to a brass clock for Oakville Place

Soheil Mosun then thought he could build a better elevator and made a successful cold call for such a project at Scotia Plaza in 1985. Through word-of-mouth, Mosun quickly became the country's top mamuf acturer of high-end elevator interiors.

His growing sons lived around the fledgling business and its ups and yns at the dinner table every They watched the company suffer a major setback during the 1990s in a project to design and build about two kilometres of fences and eates for The Prophet's Mosque in Medi a, Saudi Arabia

Shoddy work by a foundry trig

any art work on to brass, stainless

· 1984: Makes 6,000 pound brass or Oakville Place · 1985: Wins contract for interiors

for elevators at Scotia Plaza in

· 1992: Gains contract for fences and gates at mosque in Saud Arabia. Problems with steel

supplier almost ruin company a 1995; Wing record fence

entract at same mosque location.

· 1996: Mosun's sons take over management of company.

· 1998: Wins major contract fo fixtures at Renaissance Center in

Detroit. · 2000: Company hires

gered millions of dollars in cost overruns that almost sank the company. It caused the family to mortgage their home and give up savings ad investments so they could meet the contract commitment.

But by meeting its commit the company won business for a ond phase of fencing at the Saudi mosque a few years later. The experience turned into the company's siggest failure - and success

Over the years, such setbacks have taught the trio how to navigate through the rough and tumble world of lawsuits, performance bonds, liens and fine print in the development and construction industry

"We can sense early whether a project can work," said Cyrus Mosun. "We're like bloodhounds, We **TEVESI** 

· 2001: Firm appoints first non-family executive Jack King Becomes president two years later. · 2003: Soheil Mosun

· 2004: Company wins biggest project in its history as contractor to build Bahá'í Temple in Santiago,

· 2005: Wins contract to build doors, light fixtures, railings, staircases at Ave Maria University in Nanles, Fla.

· 2006: Wins design-build contract for the Jewish War Veterans International Memorial in Toronto

a 2007: Gets award to huild interior fixtures at Tiffany & Co. store in New York.

can smell problems a mile away and know how to avoid them."

The company generally works on 20 to 30 projects at one time. Top projects during the last decade include fixtures for the Renaissance Center in Detroit, windows for the Library of Parliament in Ottawa and ecclesiastical elements for the Ave Maria University church in Florida and the Baha'i temple in Chile. Despite its success, Darius Mosun

said the company remains somewhat restless

"We are ready to seize the appropriate opportunity for expansion<br>and we won't stop looking until we get there," he said. "The right deal hasn't come along yet. Eventually, we may even consider an IPO again.